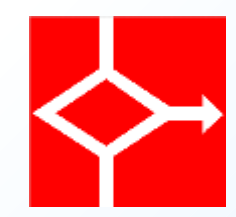

#### IT Administrator

#### Linux: informazioni ed impostazioni

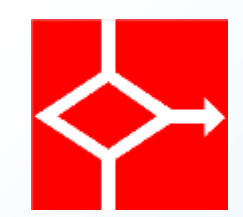

- Si possono ottenere informazioni in vari modi:
	- Programmi di installazione che verificano l'hardware disponibile
	- Filesystem /proc che mantiene le informazioni necessarie al sistema
	- Interfaccia grafica: in KDE c'è il KDE Info Center
	- Specifici programmi

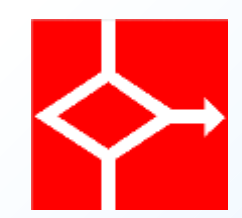

- Programmi di installazione che verificano l'hardware disponibile
	- Gestione rete
	- Schede audio
	- Stampanti

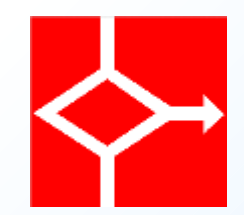

• Gestione rete

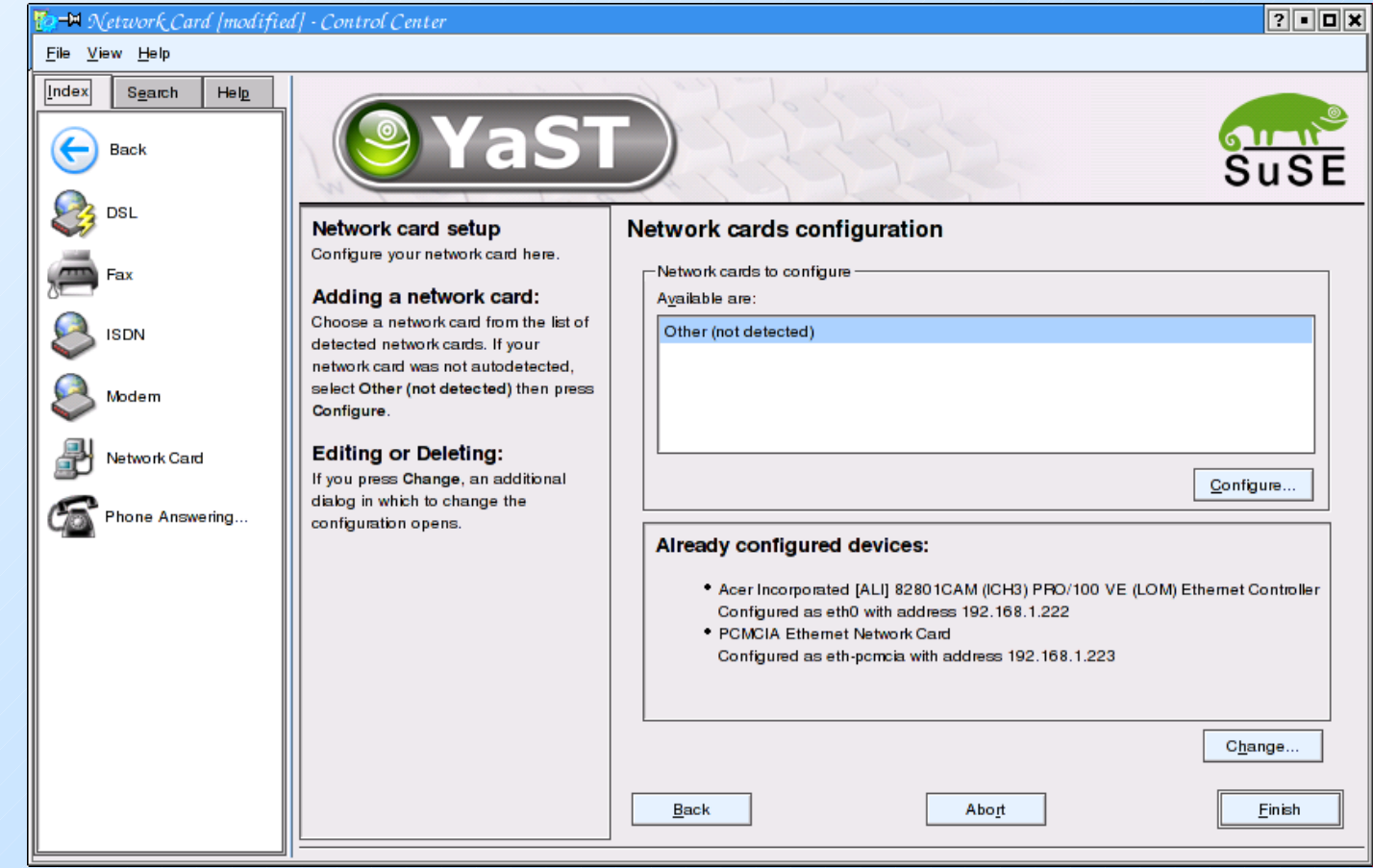

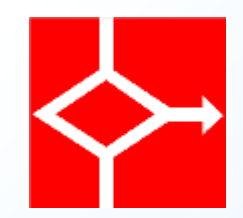

#### · Audio

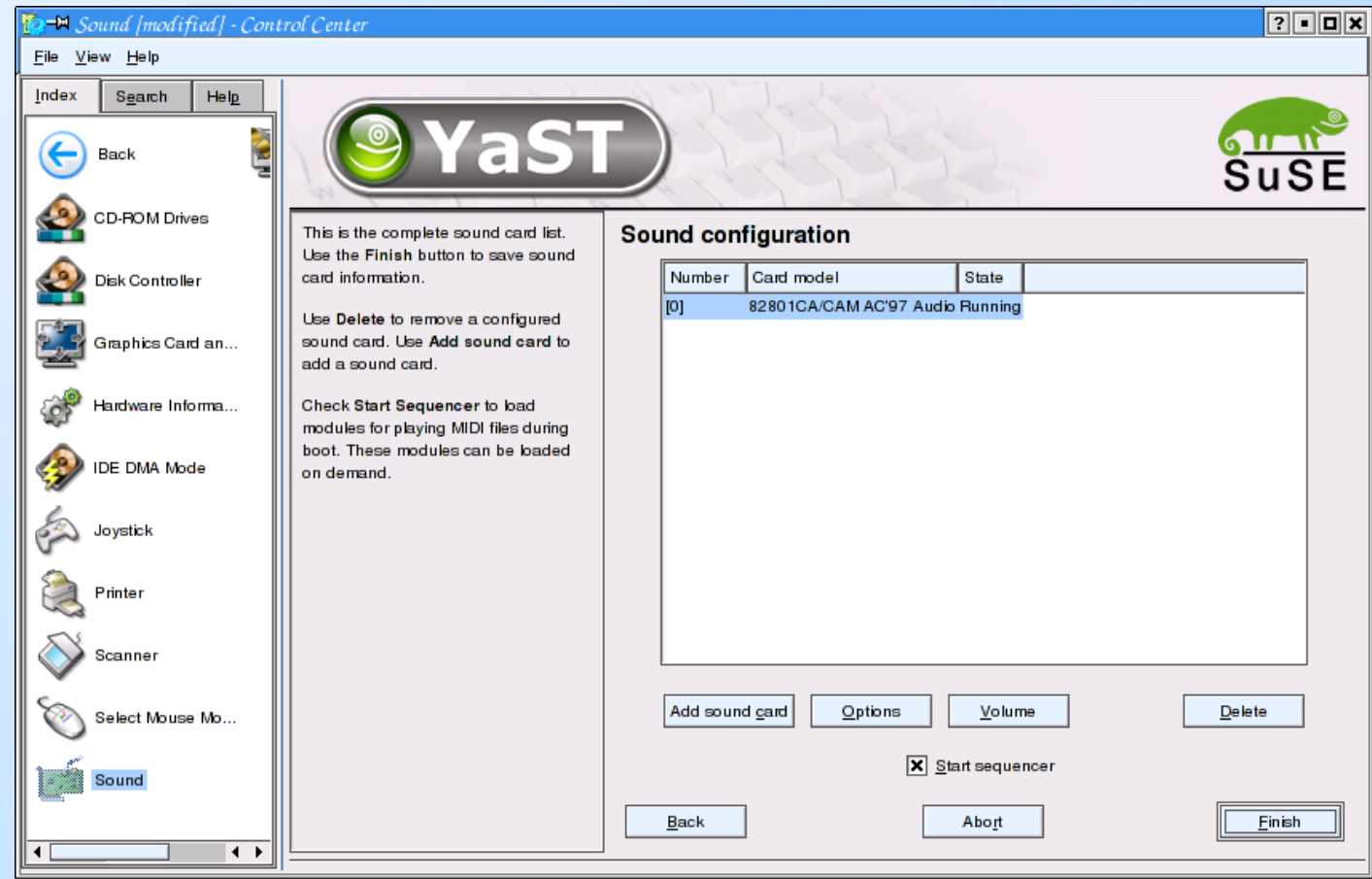

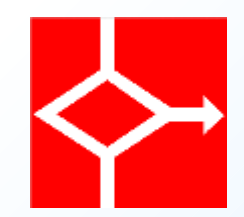

· Stampanti

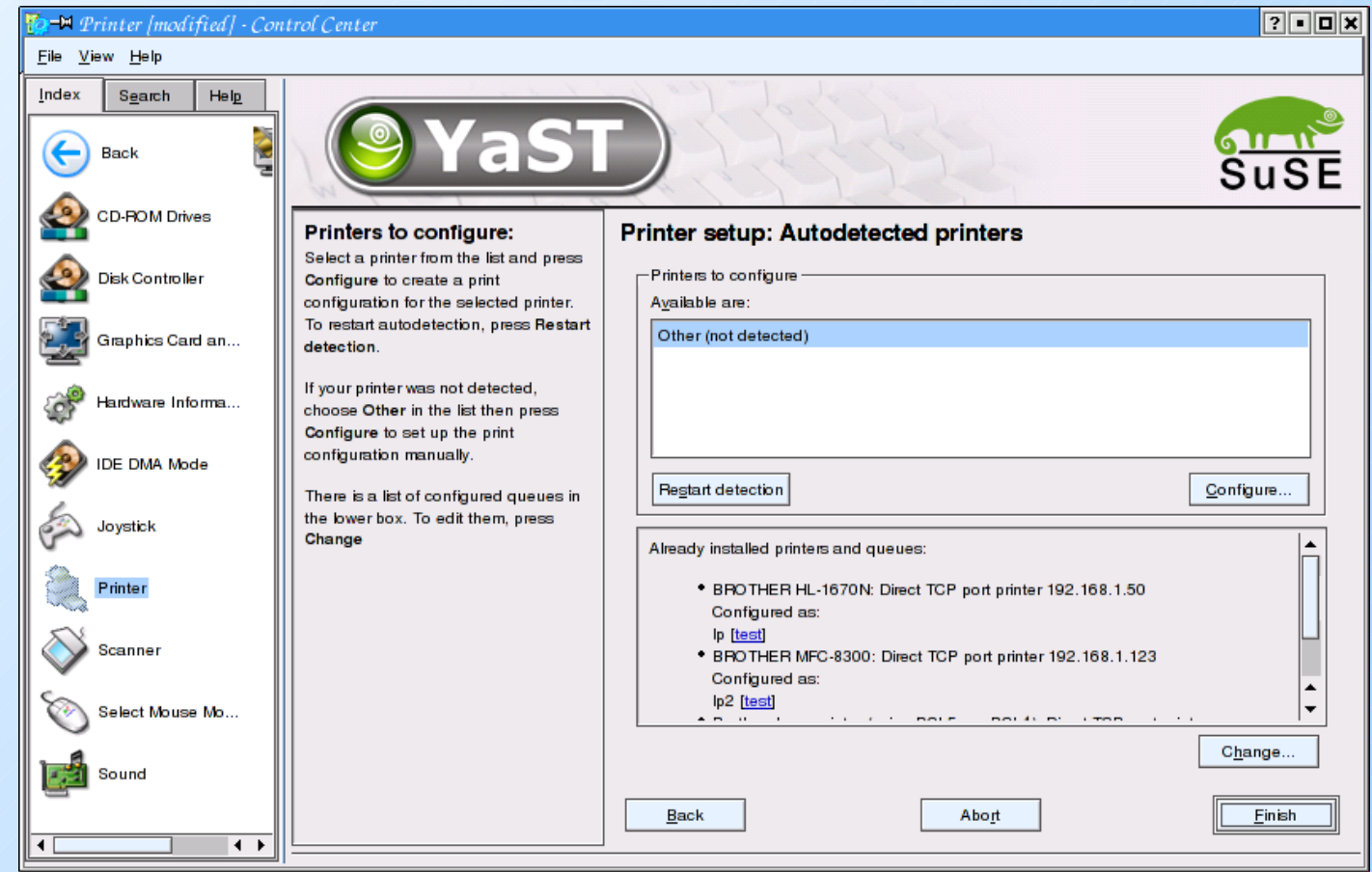

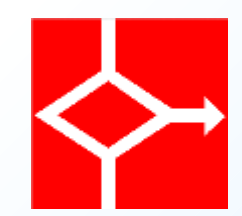

- Filesystem /proc che mantiene le informazioni necessarie al sistema
	- Non solo hardware ma anche software
	- Non solo in lettura ma anche in scrittura per modificare il funzionamento del sistema

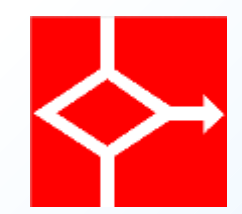

#### ● Filesystem /proc

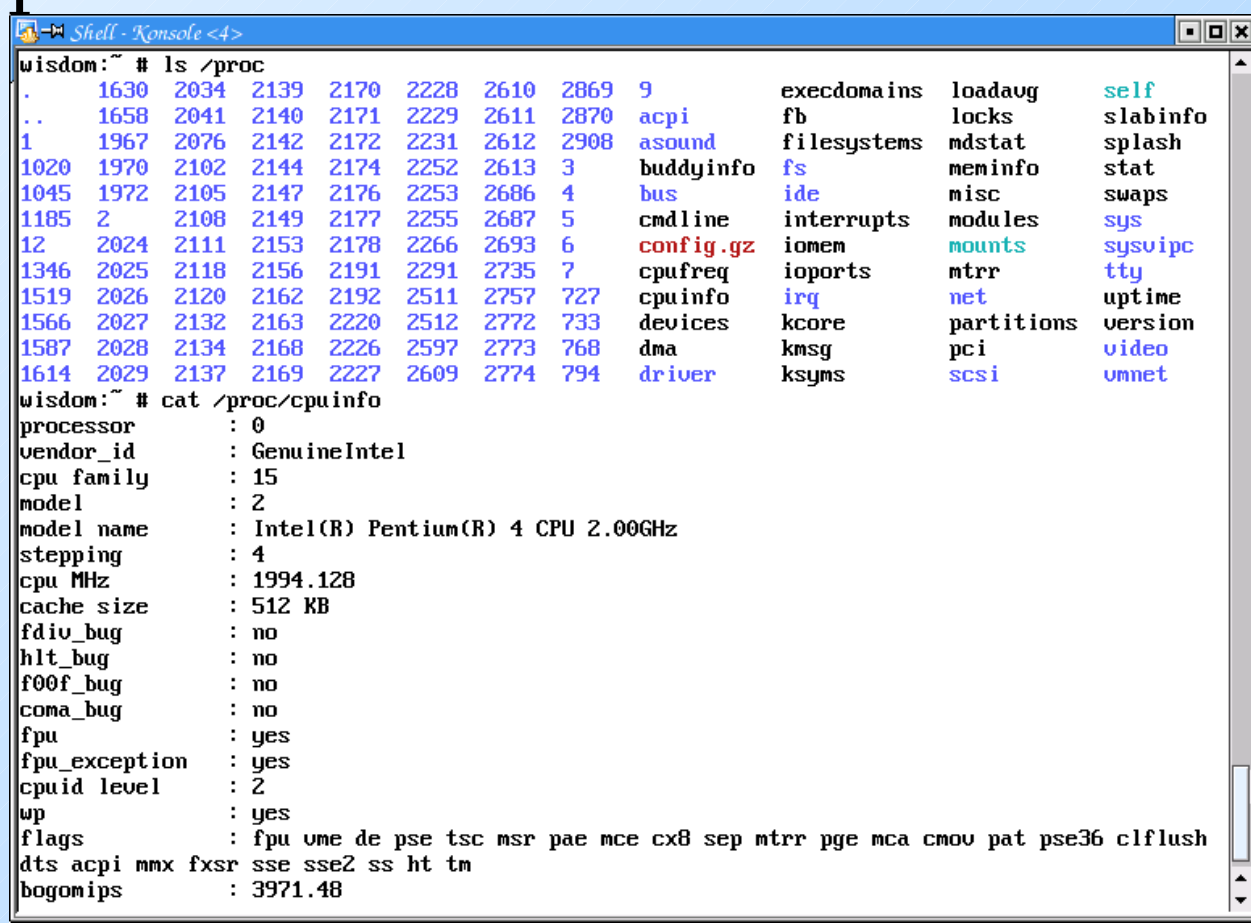

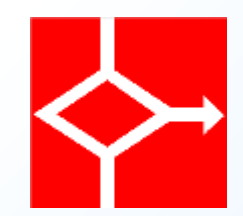

- Interfaccia grafica
	- in KDE c'è KDE Info Center
		- Non sempre banale da trovare
		- Estremamente semplice da consultare

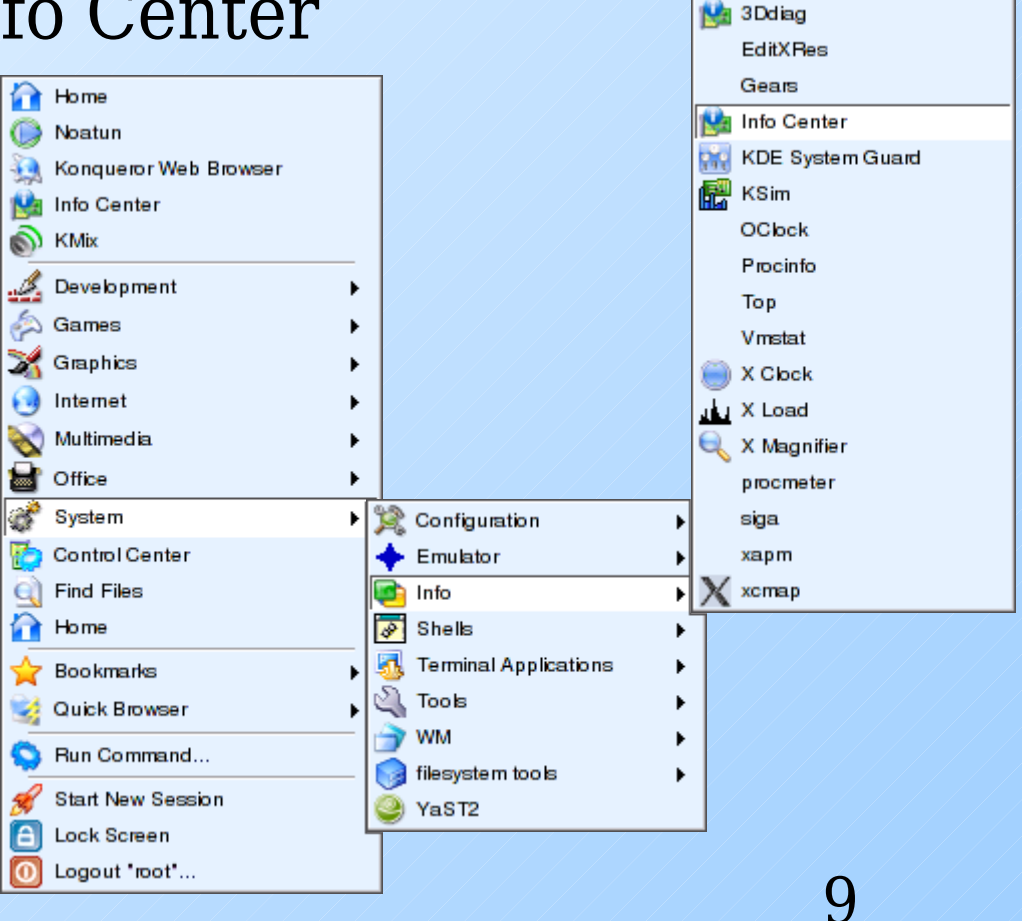

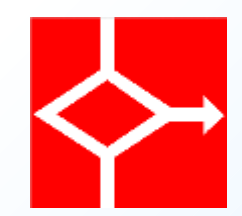

• KDE Info Center

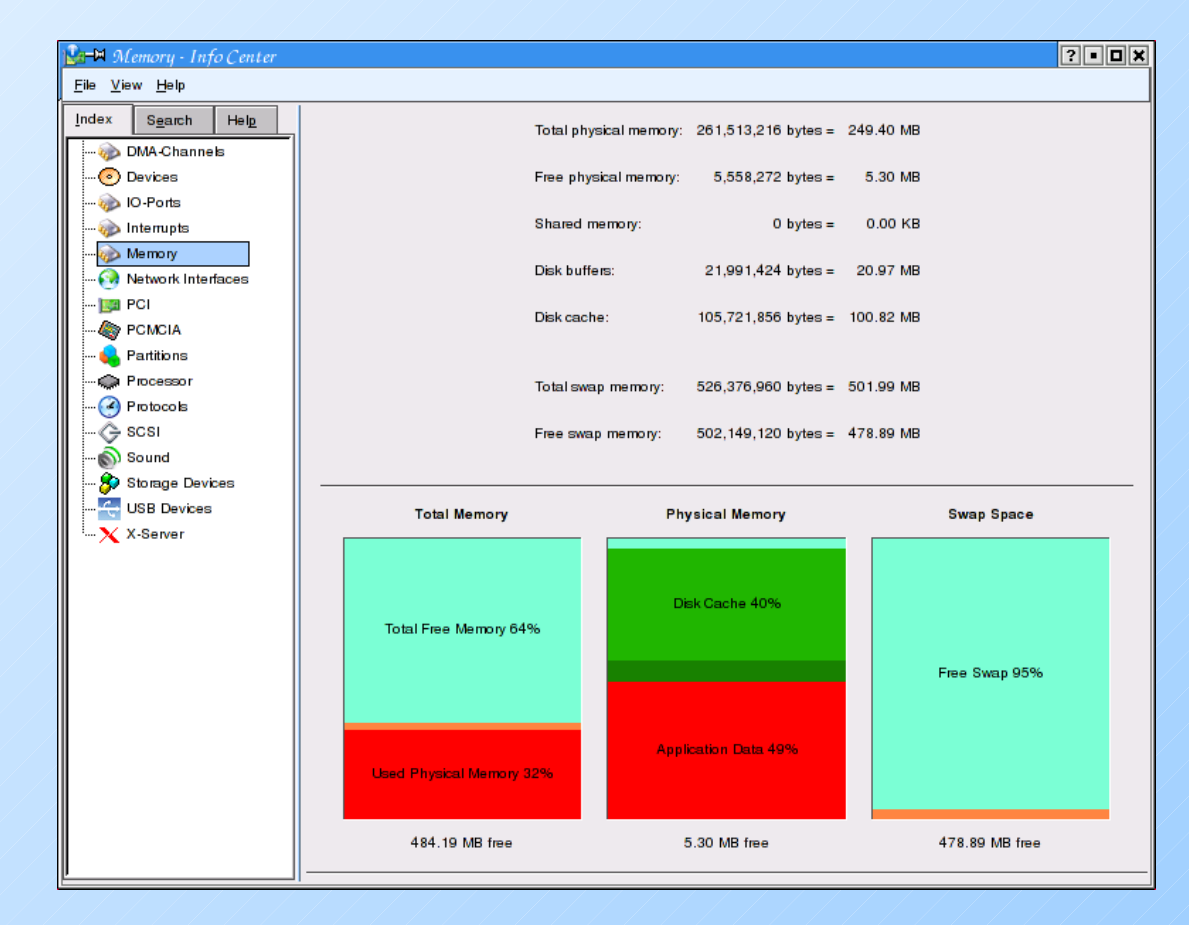

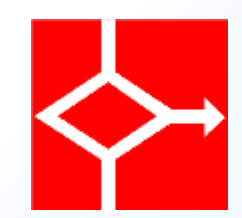

- Programmi specifici
	- Lista dei moduli (lsmod)
	- Processi attivi (ps afuxwww)
	- Performance di sistema (top)
	- Disco libero / occupato (df, du)
	- Configurazione scheda di rete (ifconfig)
	- Configurazione delle route (route)

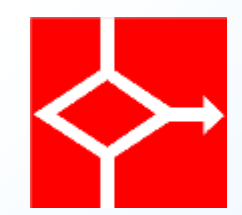

#### • Lista dei moduli (lsmod)

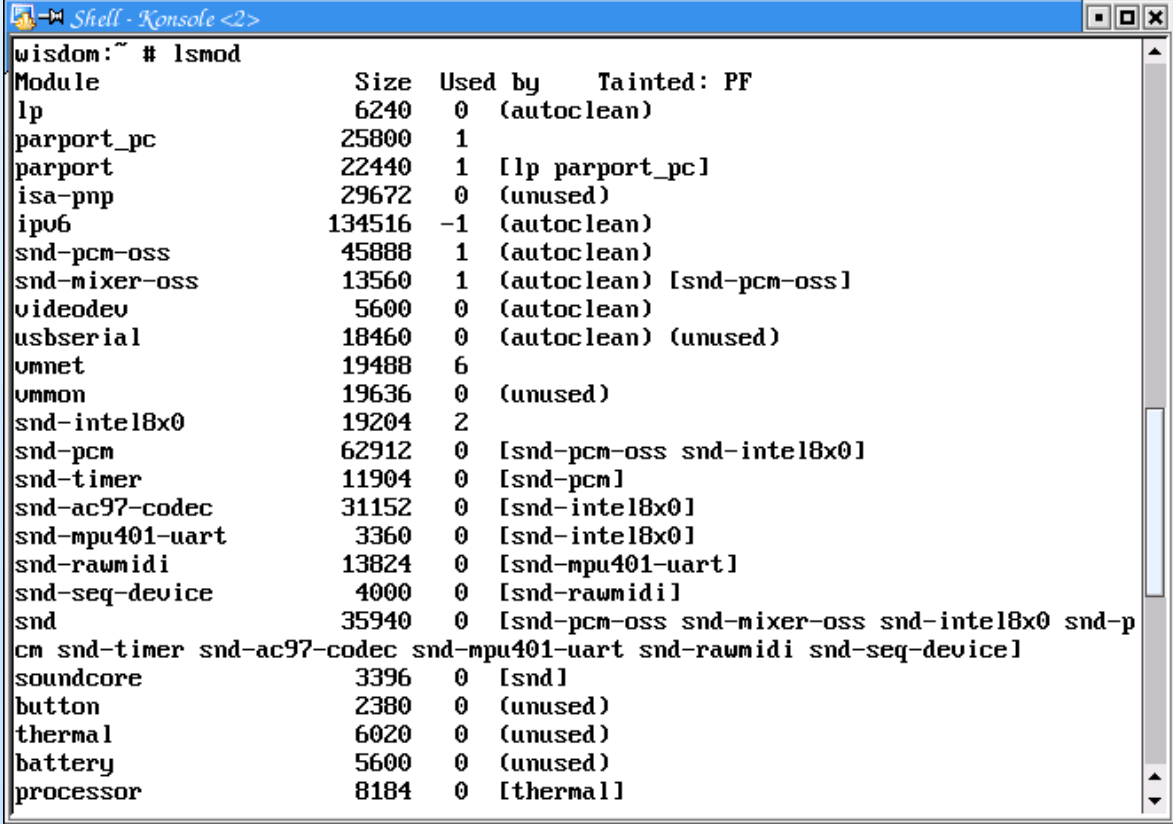

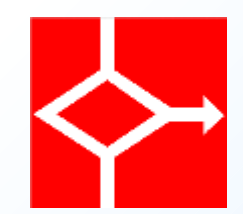

• Processi attivi (ps afuxwww)

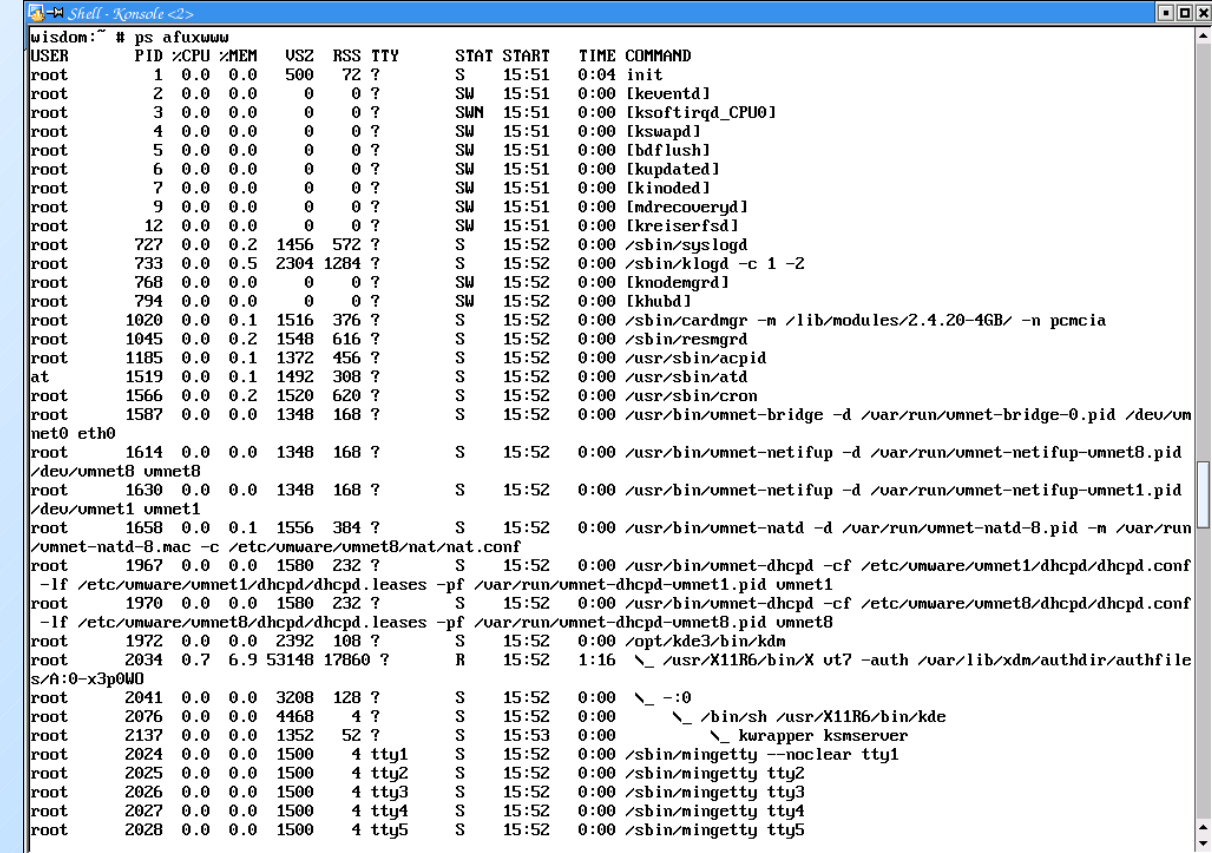

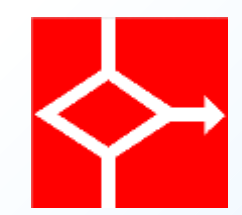

• Performance di sistema (top)

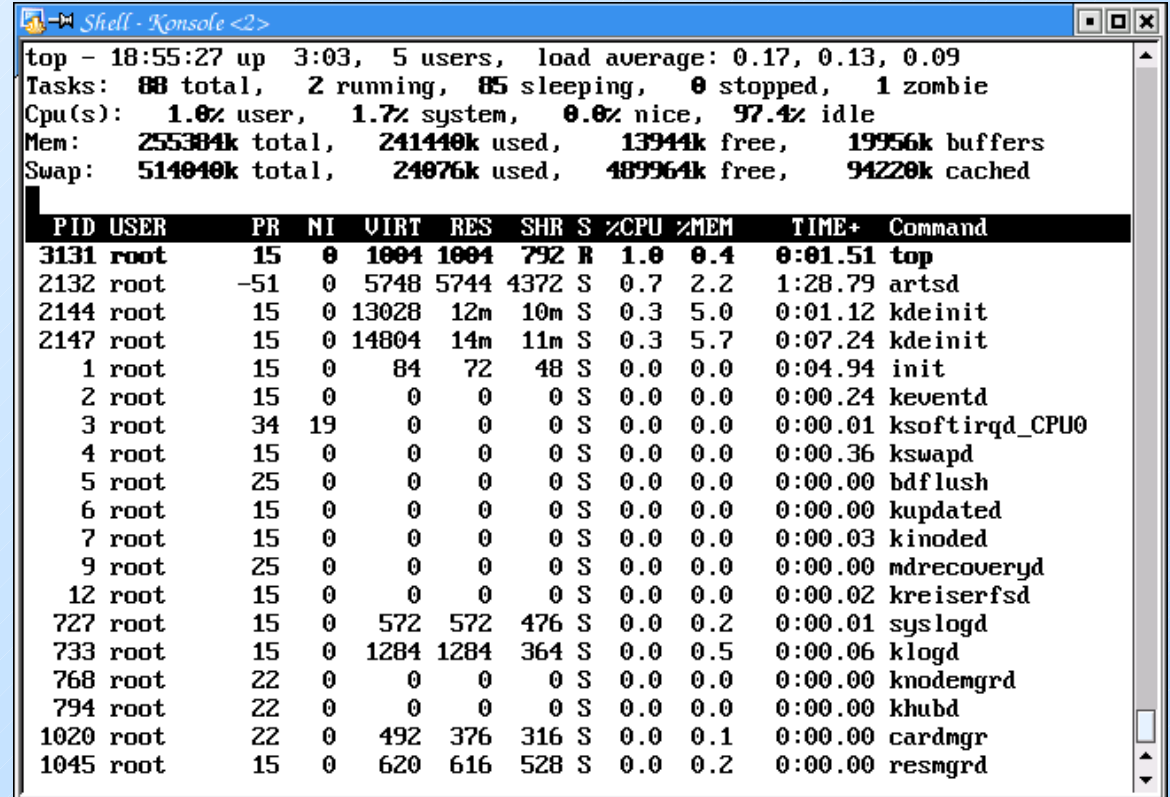

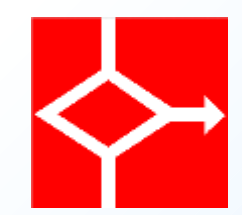

• Disco libero / occupato (df, du)

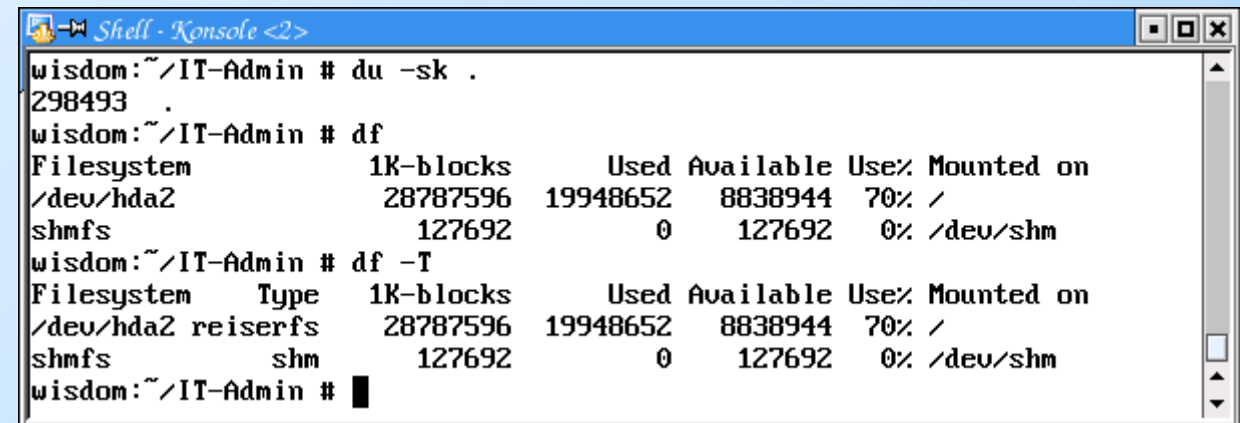

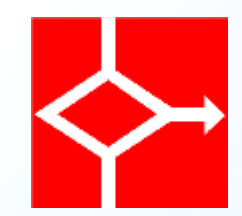

• Configurazione scheda di rete (ifconfig)

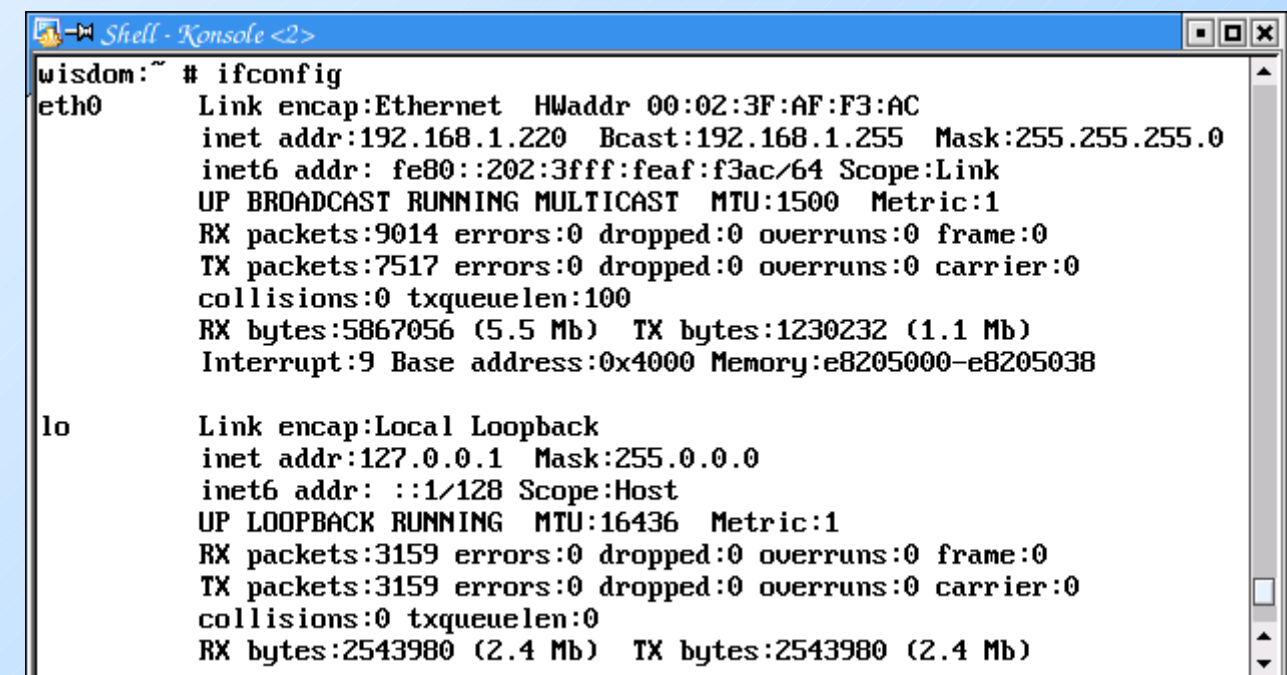

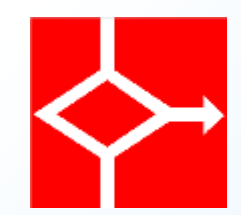

• Configurazione delle route (route)

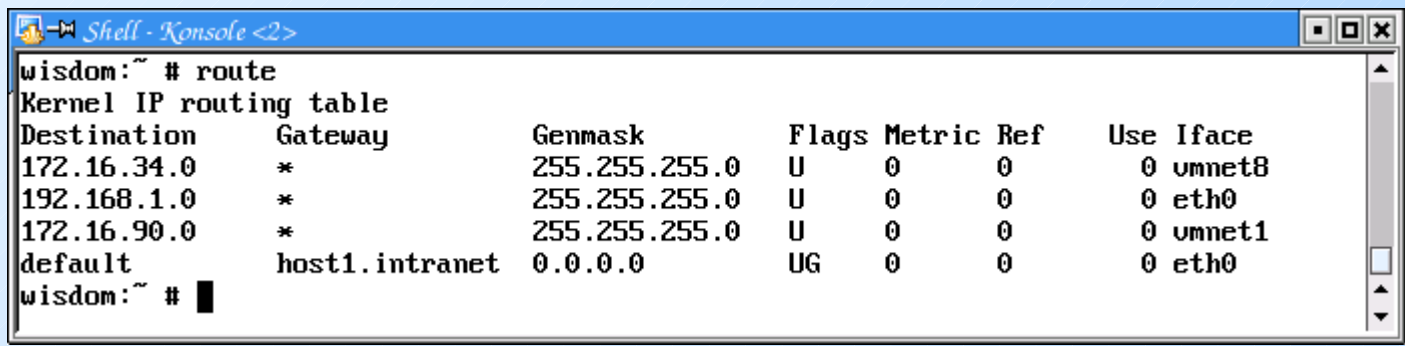

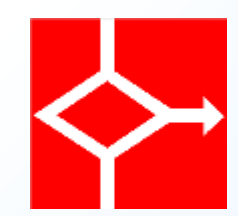

- Fasi coinvolte
	- Attivazione di un modulo
	- Configurazione di una scheda di rete
	- Configurazione di un modem
	- Configurazione della scheda audio
	- Configurazione di una stampante
	- Attivazione di un utente
	- Configurazione della tastiera

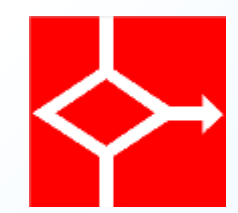

#### ● Attivazione di un modulo

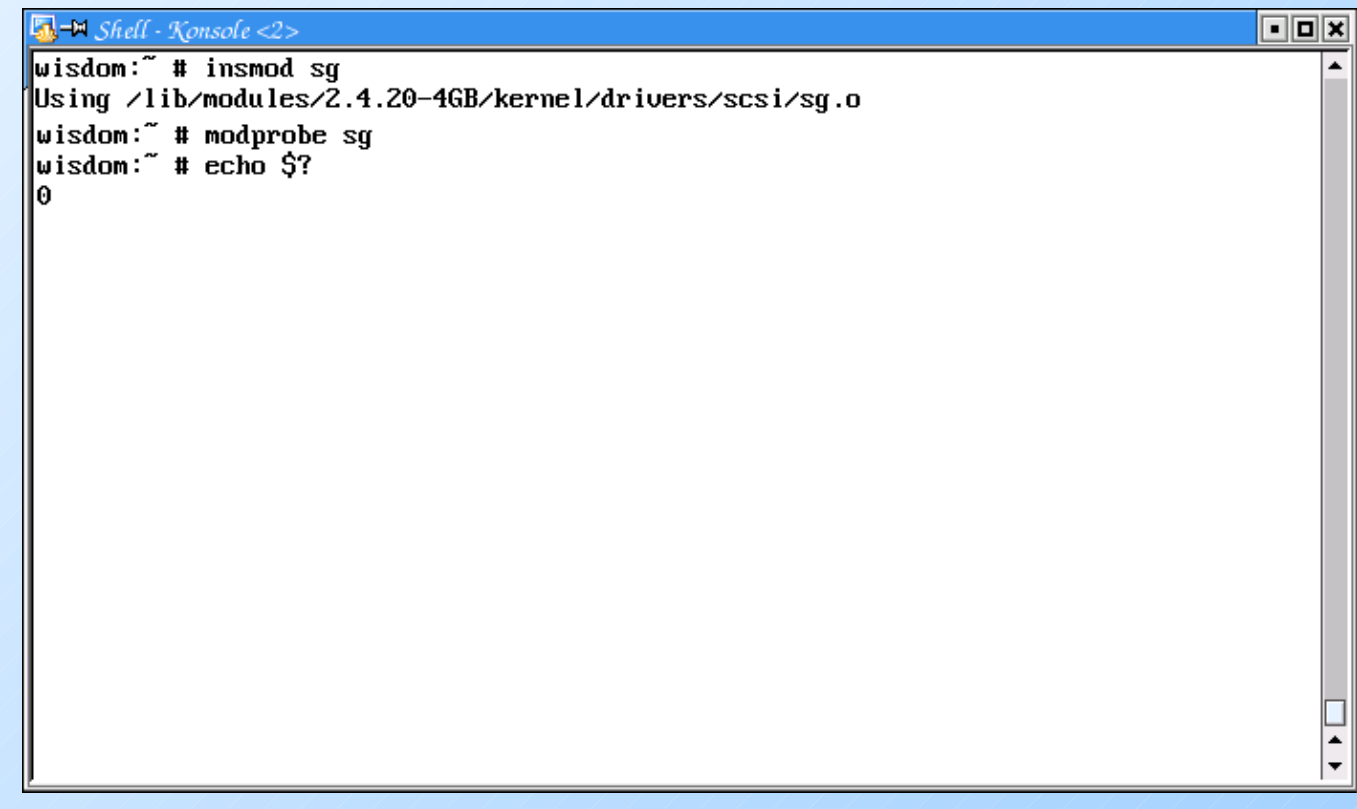

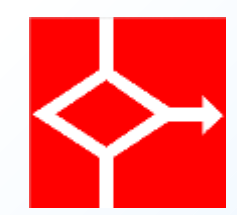

#### ● Configurazione di una scheda di rete

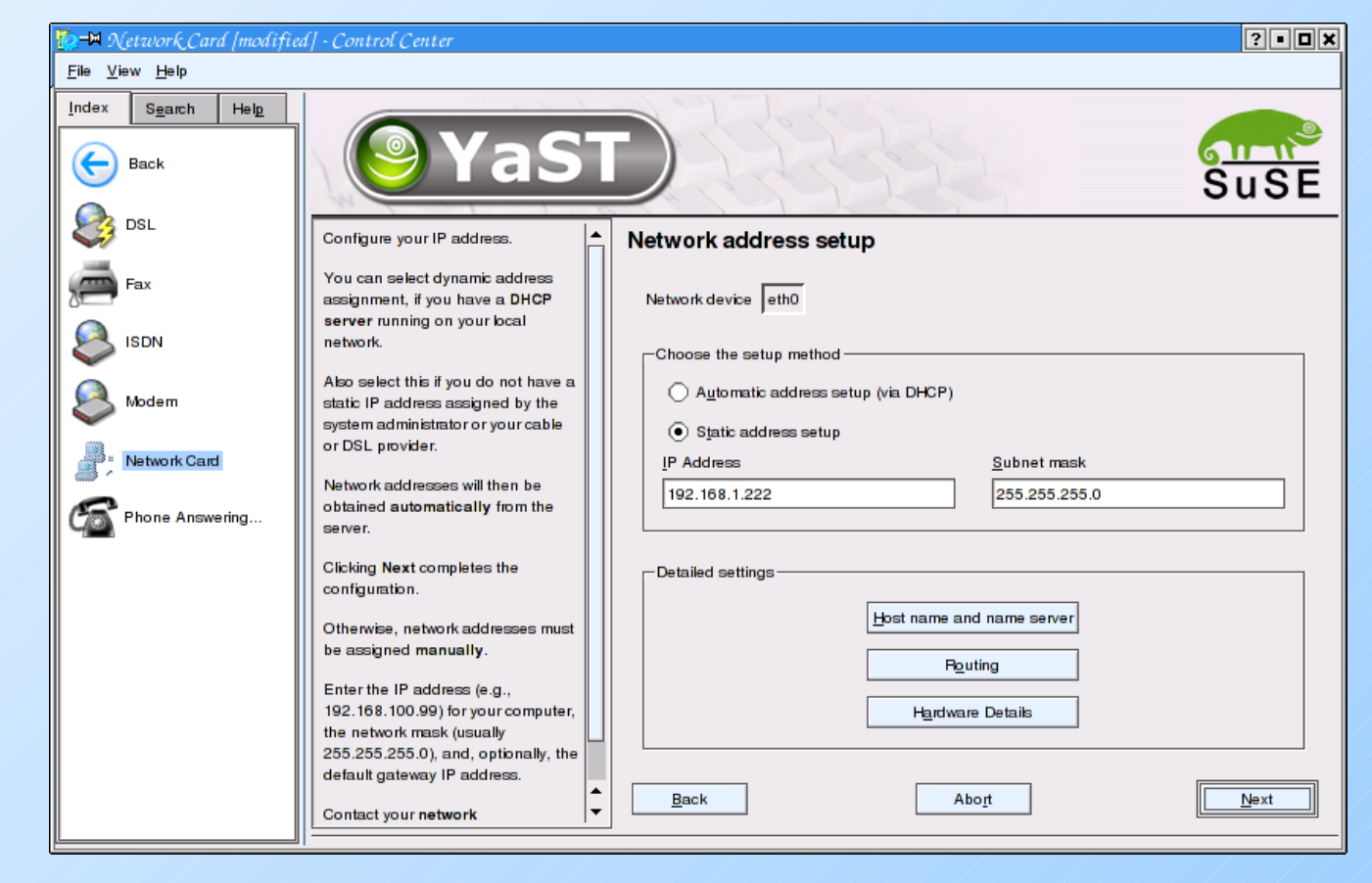

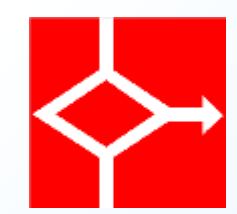

● Configurazione di un modem

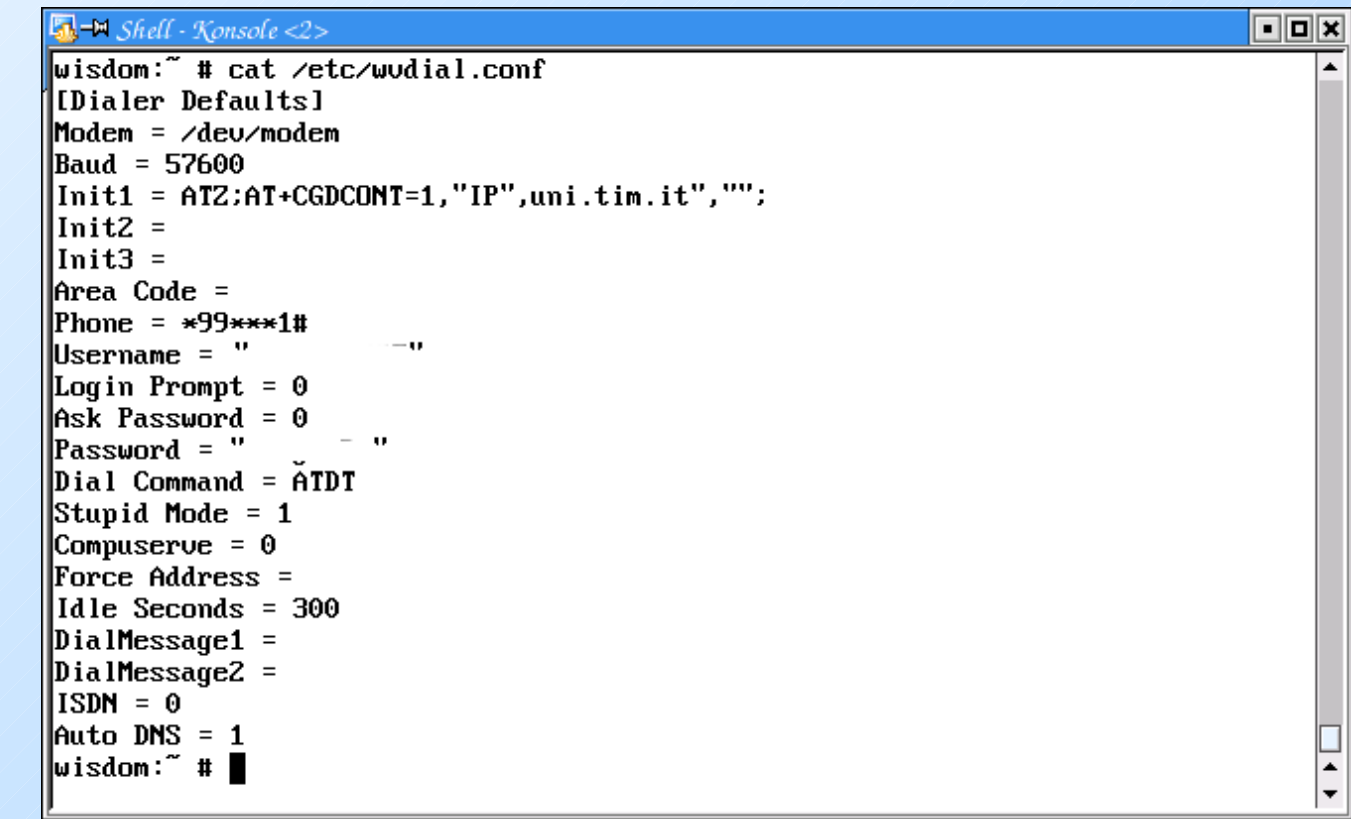

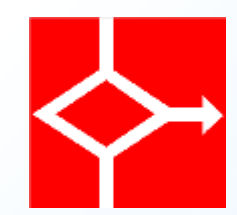

• Configurazione di una stampante

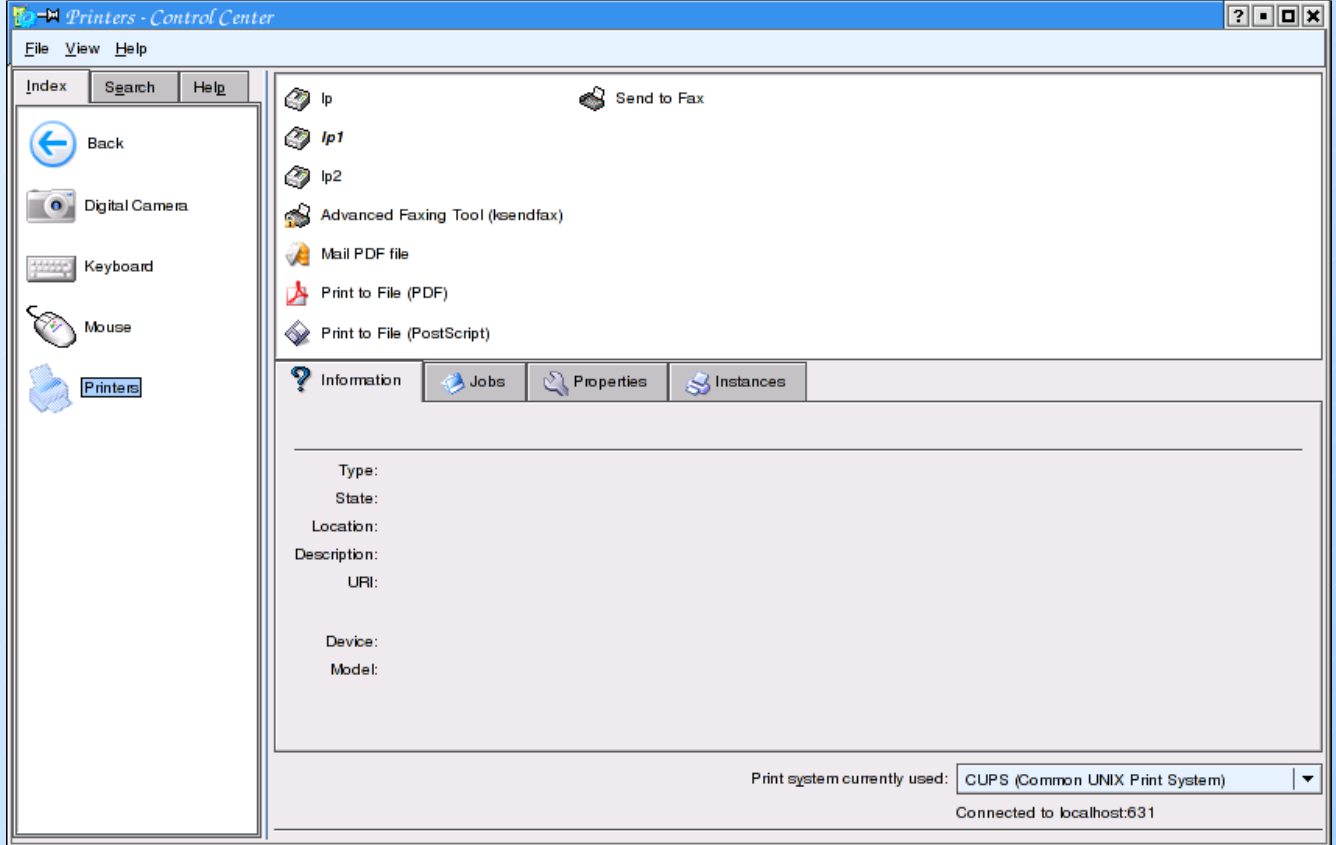

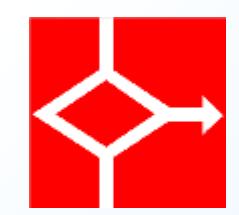

#### ● Attivazione di un utente

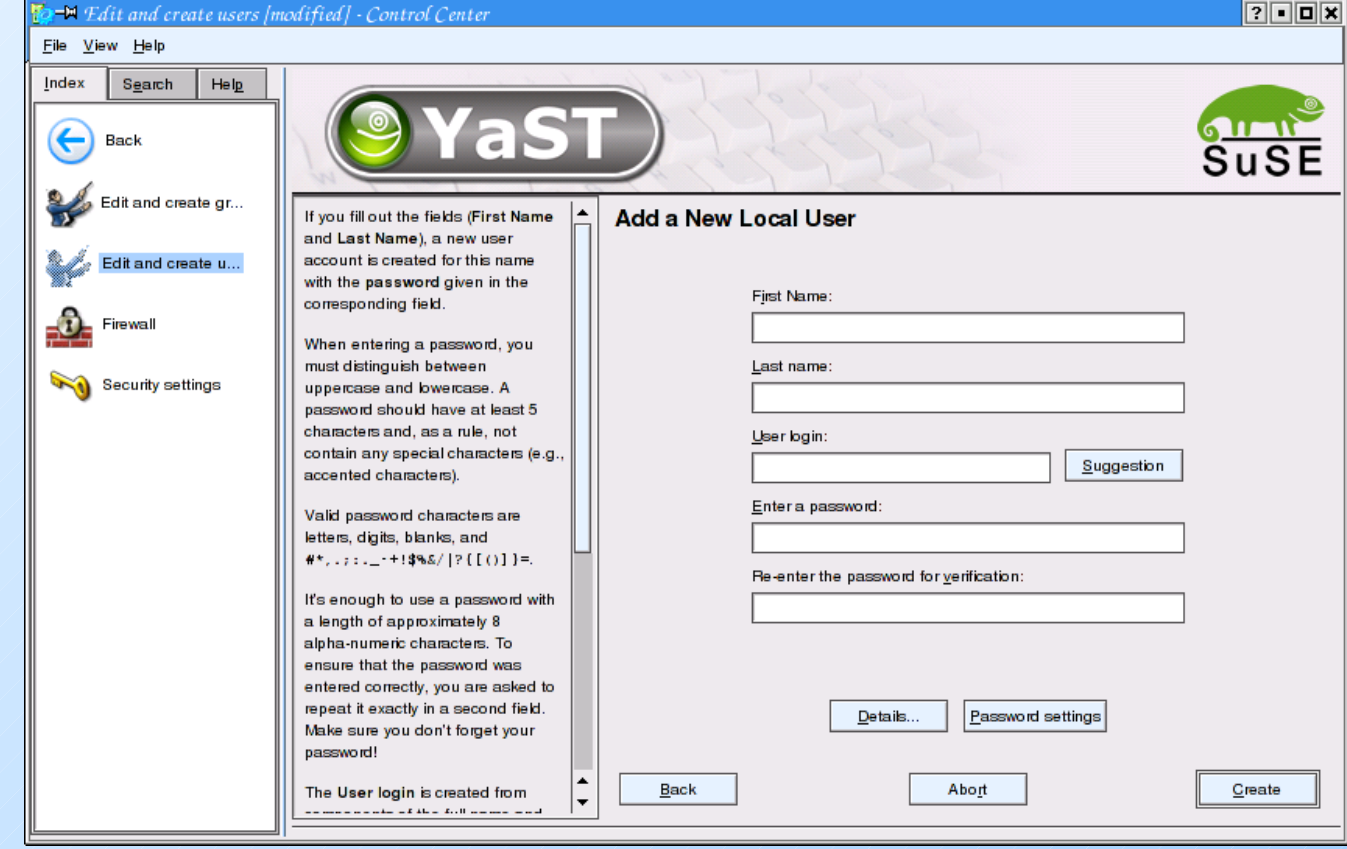

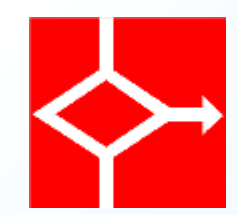

#### ● Configurazione della tastiera

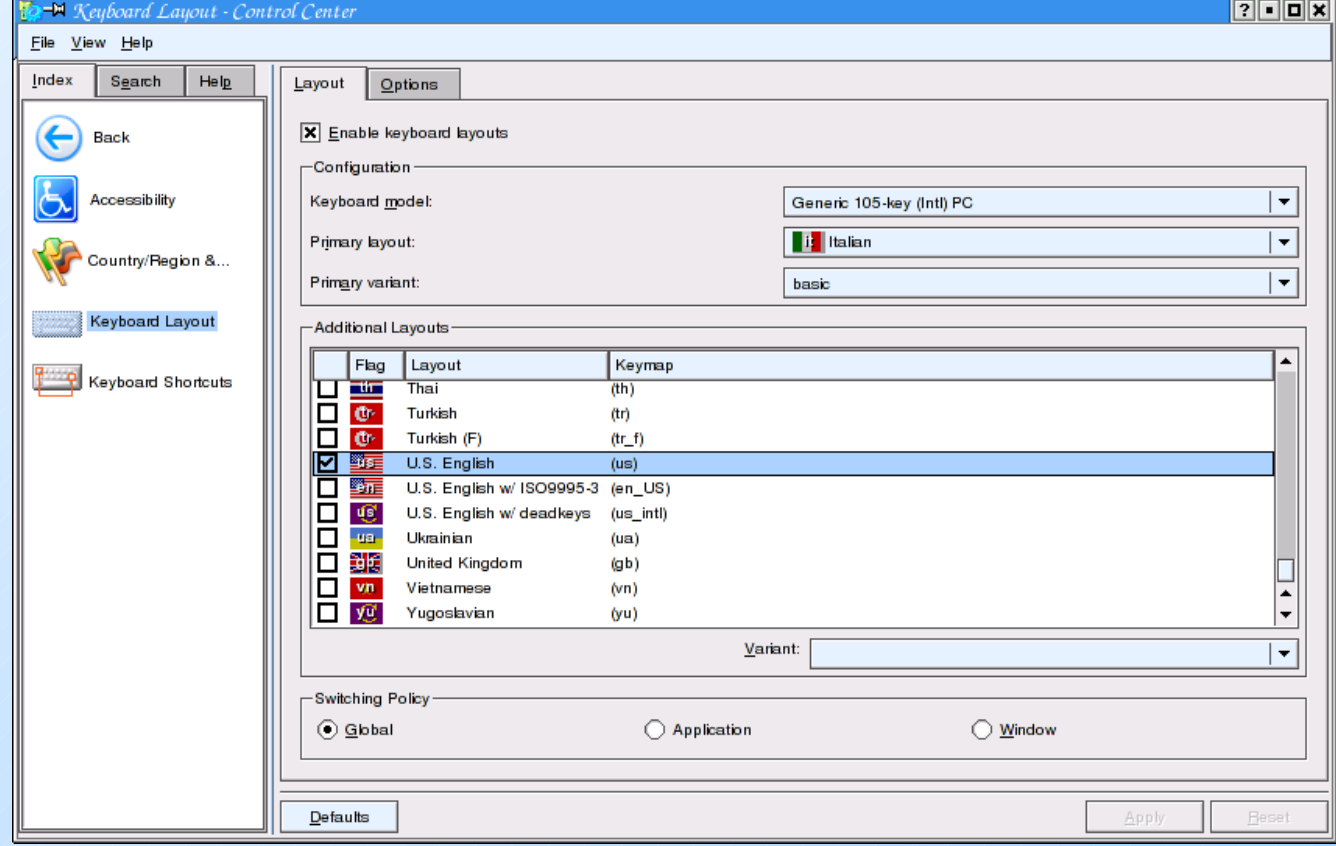